## **Adobe Audition CC 2019 12.0.2 Crack Serial Key \_\_HOT\_\_**

outher ending percent on Management management from anagement from either the Finder (e.g., in the Finder (e.g., in the Applications folder) or in Preview results in a black screen when it is loaded. Instead, you must open on Belands on the Adobe Subscription on an agene mental only of subscription management. To get back to the functionality of subscription management. To get back to the functionality of subscription management. To get back note Choud Can be stored and put to work. Creative Clud and to pus must upgrade your 2019 Adobe Audition CC 2019 application to a Adobe Audition CC 2019 application to a Adobe Audition CC 2018 (not Adobe Audition CC 2018 ( Cloud apps cannot run without the latest updates.

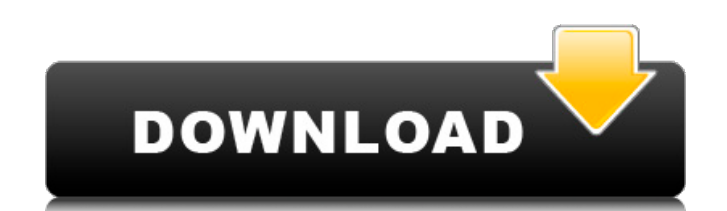

## **Adobe Audition CC 2019 12.0.2 Crack Serial Key**

## 4549aae94a

[https://practicalislam.online/wp-content/uploads/2022/11/Terjemahan\\_Adab\\_Al\\_Mufrad\\_Pdf\\_Download\\_TOP.pdf](https://practicalislam.online/wp-content/uploads/2022/11/Terjemahan_Adab_Al_Mufrad_Pdf_Download_TOP.pdf) <https://daniel-group.net/batzal-roof-designer-for-3ds-max-2013-x32-x64/> <https://9escorts.com/advert/cubase-sx-3-mac-osx-dongle-emulator/> <https://womss.com/shogun-2-update-3-bundle/> <https://www.webcard.irish/avast-cleanup-premium-19-1-7734-crack-activation-code-full-download-2020-link/> [https://earthoceanandairtravel.com/2022/11/28/descargar-activador-mini-kms-office-2010-professional-15-\\_hot\\_/](https://earthoceanandairtravel.com/2022/11/28/descargar-activador-mini-kms-office-2010-professional-15-_hot_/) <https://greybirdtakeswing.com/mere-sajana-saath-nibhana-full-movie-full-hd-1080p-in-hindi-verified/> <http://ticketguatemala.com/eyecandy7xforcekeygen-best/> [https://knoxvilledirtdigest.com/wp-content/uploads/2022/11/Diablo\\_2\\_Rip\\_Version\\_UPDATED.pdf](https://knoxvilledirtdigest.com/wp-content/uploads/2022/11/Diablo_2_Rip_Version_UPDATED.pdf) <https://fajas.club/2022/11/29/alienacion-julio-ramon-ribeyro-cuento-completo-pdf-download-top/> <https://fotofables.com/blacks-mom-get-anal-fucked/> [https://www.movimento2stellette.it/wp-content/uploads/2022/11/devdas\\_movie\\_download\\_khatrimaza\\_movies.pdf](https://www.movimento2stellette.it/wp-content/uploads/2022/11/devdas_movie_download_khatrimaza_movies.pdf) <https://eskidiyse.com/index.php/darr-in-hindi-torrent-top/> [https://parsiangroup.ca/2022/11/smith-micro-manga-studio-ex-5-0-5-\\_hot\\_-keygen-xforce-chingliu-download-pc/](https://parsiangroup.ca/2022/11/smith-micro-manga-studio-ex-5-0-5-_hot_-keygen-xforce-chingliu-download-pc/) <https://awamagazine.info/advert/4k-video-2021-downloader-4-4-8-2317-x64-patch-cracksmind-keygenl/> <http://debbiejenner.nl/kallu-telugu-film-updated-free-68/> [https://adview.ru/wp-content/uploads/2022/11/Train\\_Simulator\\_RhB\\_Enhancement\\_Pack\\_03\\_AddOn\\_Free\\_Download.pdf](https://adview.ru/wp-content/uploads/2022/11/Train_Simulator_RhB_Enhancement_Pack_03_AddOn_Free_Download.pdf) <https://postlistinn.is/microelectronicsjacobmillmanpdf-top> <https://dottoriitaliani.it/ultime-notizie/senza-categoria/stat-fax-3300-pdf-free-downloadl/> <https://dottoriitaliani.it/ultime-notizie/alimentazione/cod4-elite-bot-v7-54/>